## **EHR Hospital Reports Available in the** *QualityNet Secure Portal* **Calendar Year 2017 eCQM Reporting**

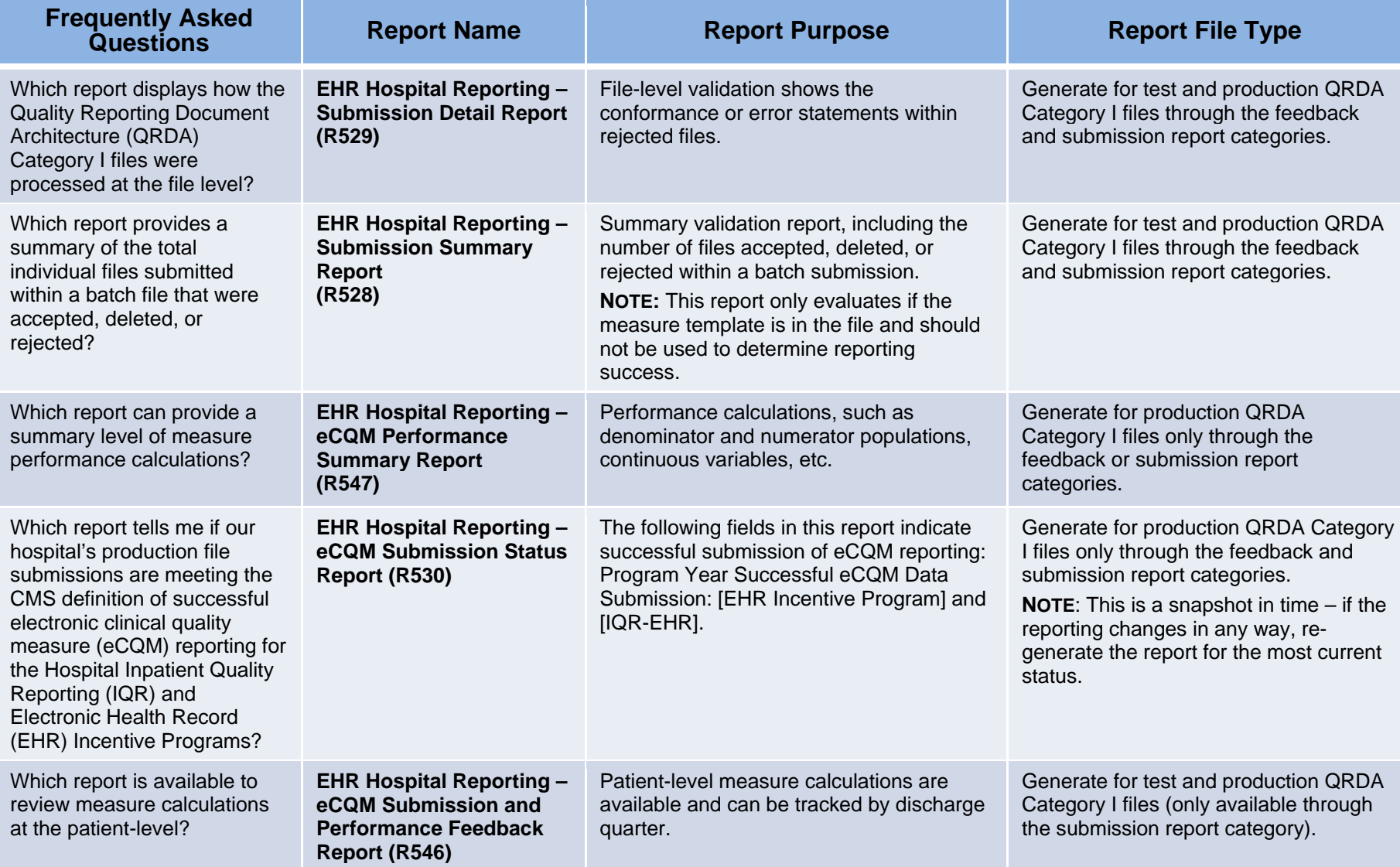

Additional information about EHR Hospital Reports is available from within the *QualityNet Secure Portal* under Help/Hospital Quality Reporting/HQR Reports Online Help. Contact the *QualityNet* Help Desk with any questions regarding the EHR hospital reports, data submission process, and utilization of the Pre-Submission Validation Application (PSVA) at *[qnetsupport@hcqis.org](mailto:qnetsupport@hcqis.org)* or (866) 288-8912, 7 a.m. to 7 p.m. CT, Monday through Friday. **NOTE:** The HQR EHR Known Issues Document, available at [www.qualitynet.org,](http://www.qualitynet.org/) details *QualityNet Secure Portal* issues and resolutions*.* 

Updated August 2017